## ᐊᓂᔑᓇᐯᒧᐎᓐ **- Ojibwa Keyboard** (a-finals, left w-dot)

**Unshifted**

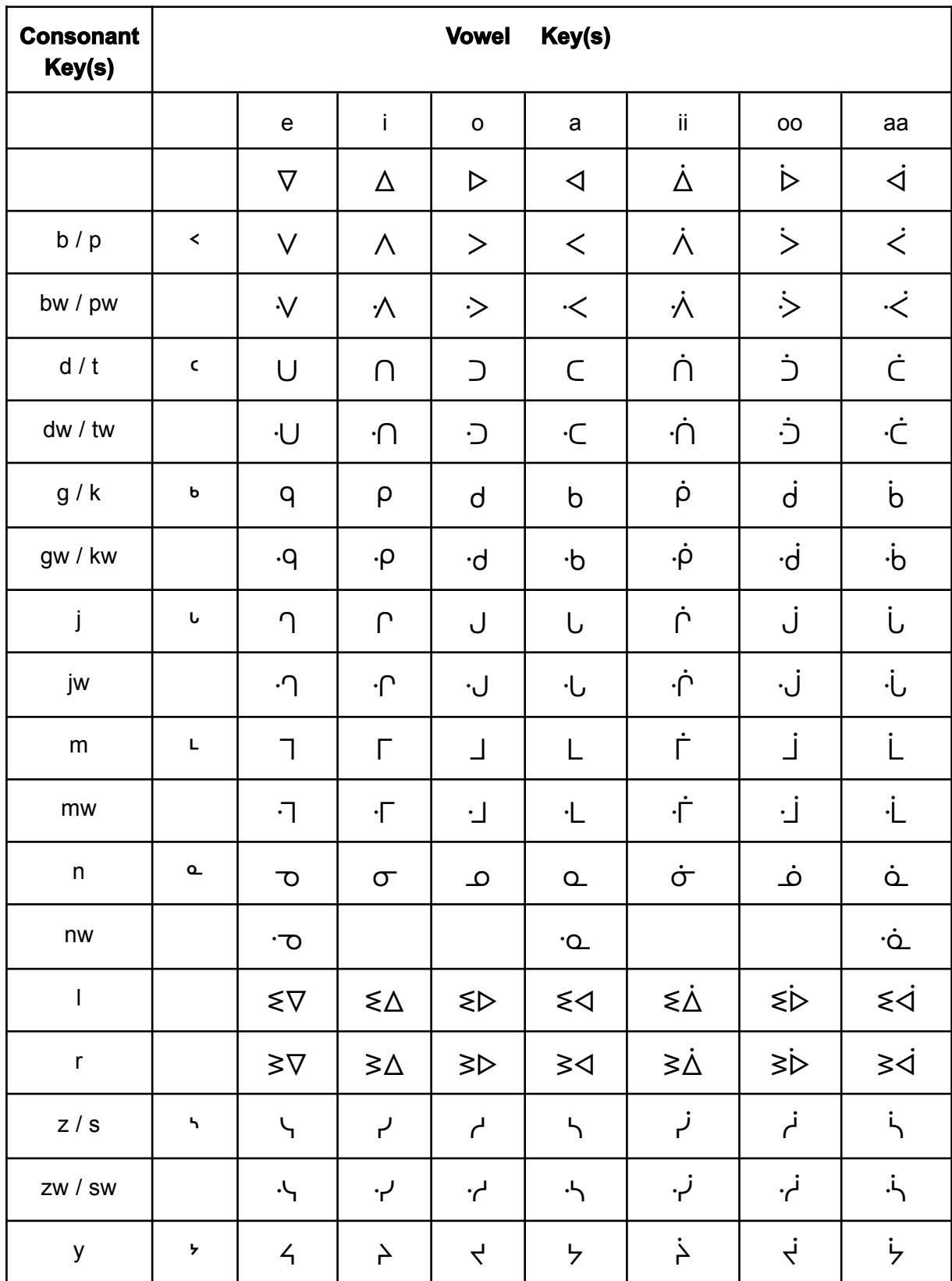

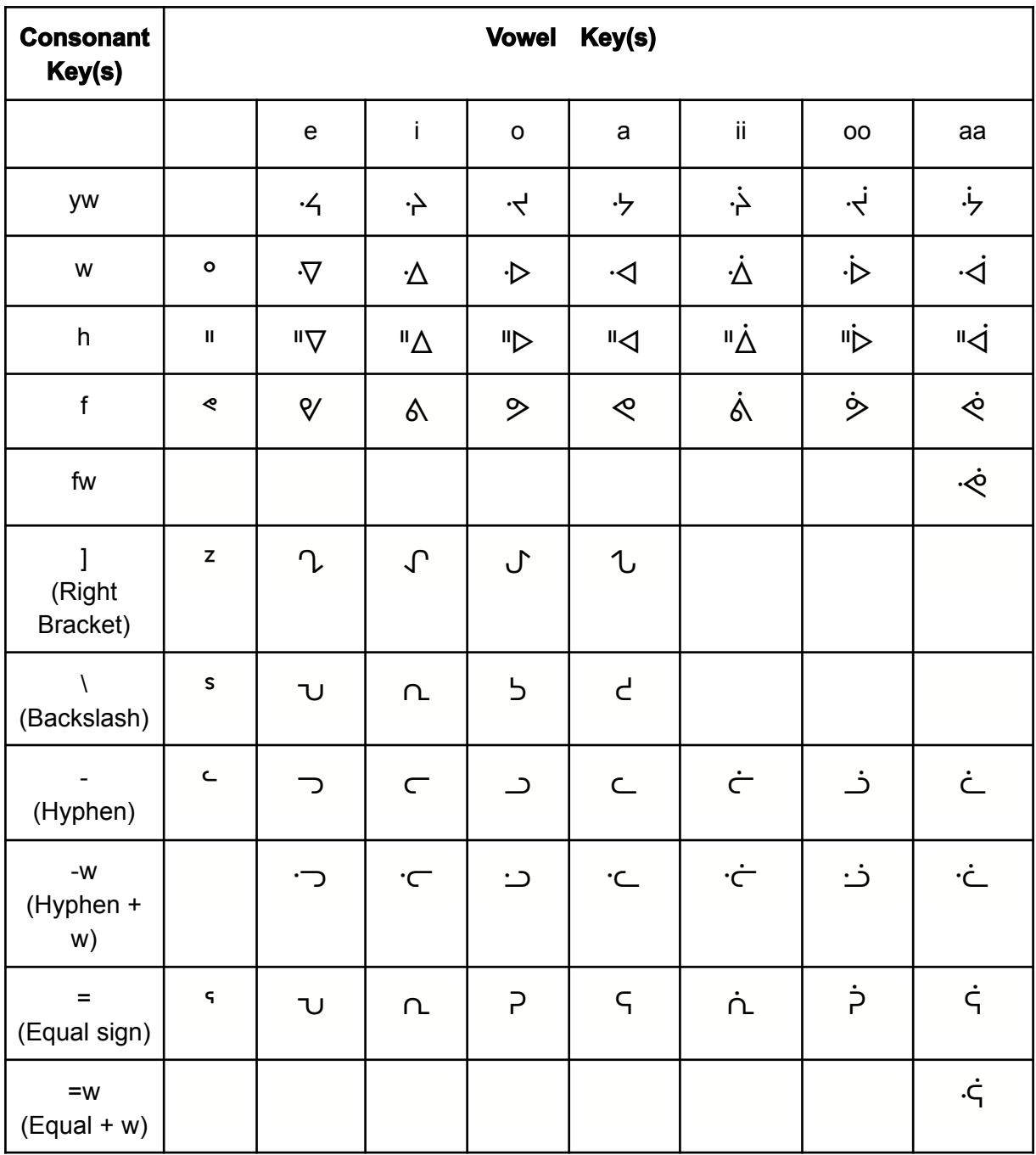

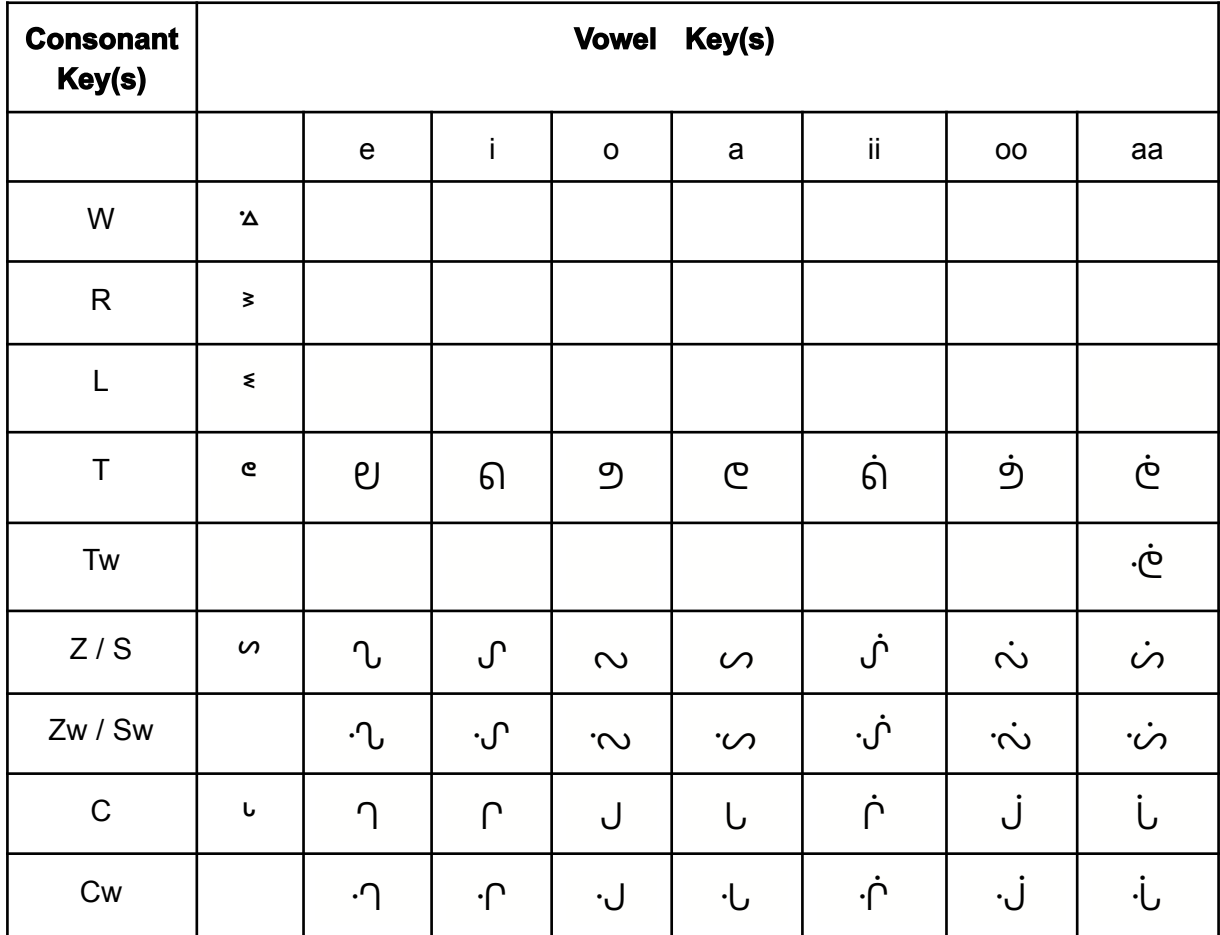

\*Use the unshifted w for syllables that need the w-dot

## **Punctuation**

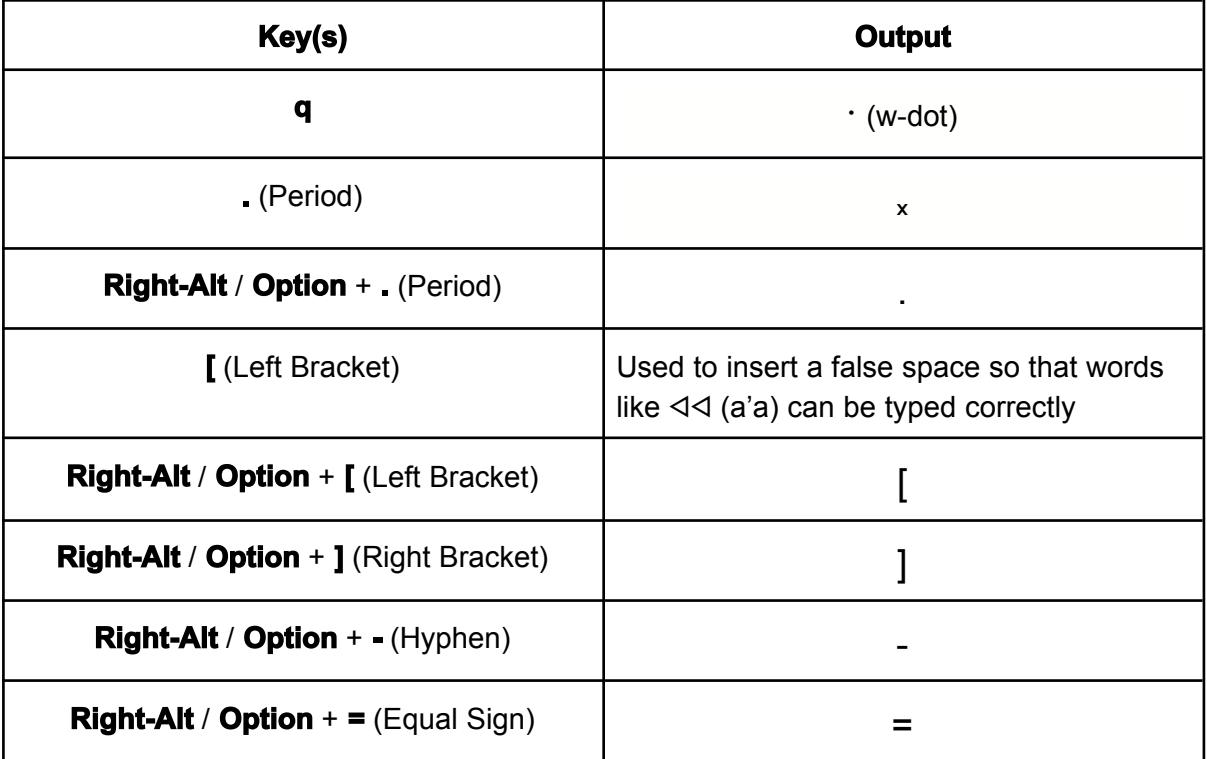

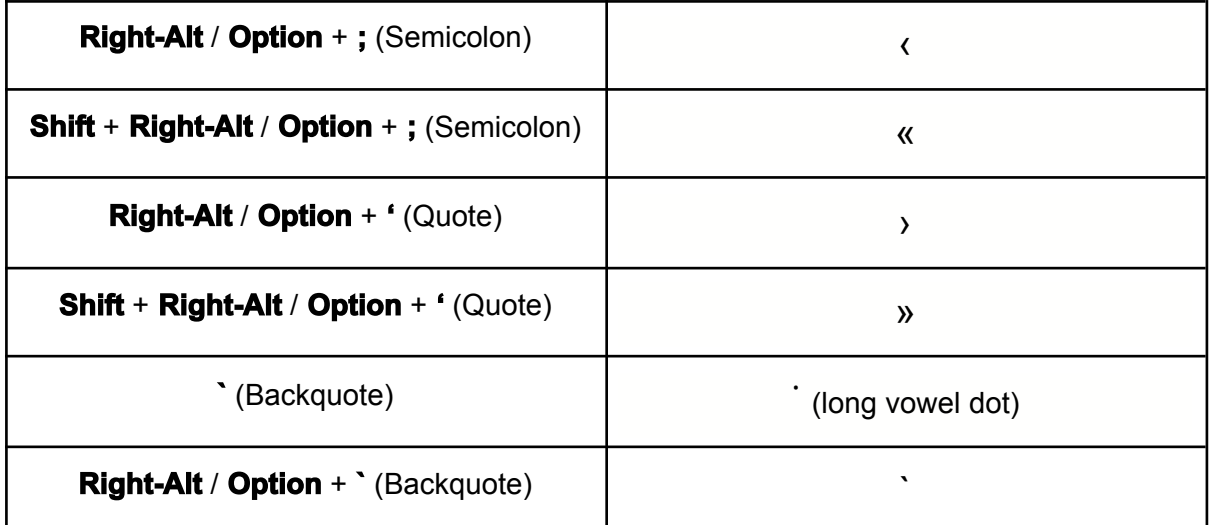

## **Other**

- All English letters can be typed by pressing **Right-Alt / Option** followed by the letter or letters you wish to type
- All uppercase English letters can by typed by pressing **Right-Alt / Option + Shift** followed by the letter or letters you wish to type